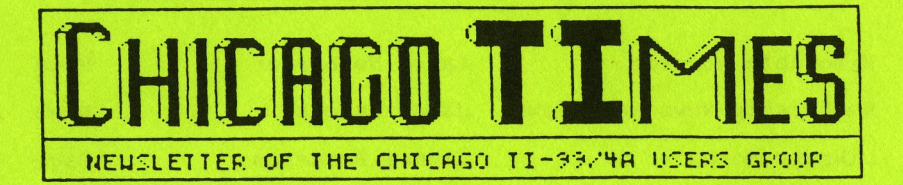

icago Users' Group gets new De<br>Build a Pen Light Build a fear fight

> May 1990 Editor: Bob Demeter

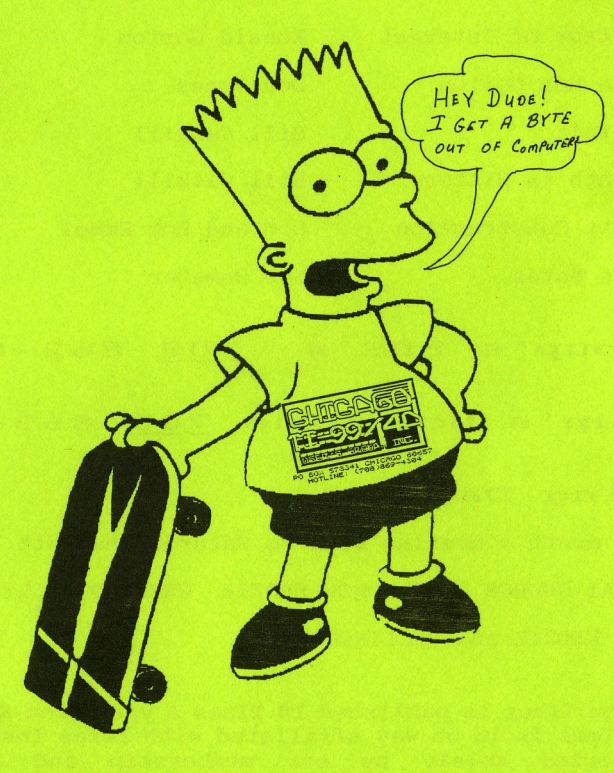

\$

I

The May Meeting...<br>The May 1990 meeting will be Sat. the 5th. at our new location This is the St. Nicolai Church 3002 N. Kedzie Ave. Chicago, Ill. Meeting starts at 1pm. SIGs should start around 1:30. And no, the new decal has nothing to do with last month's overthrow. Don't forget May DAY. Find yourself a Pole. No, not Tonylil hehehe

Where it's at this month

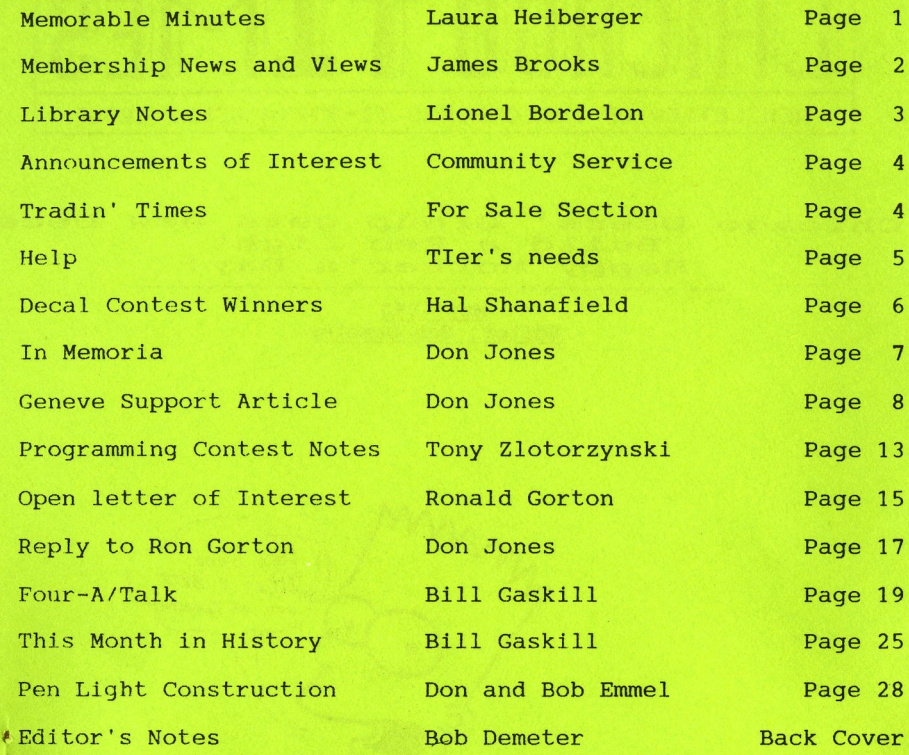

 $Group's BBS # 708 862-0182$ 

 $Group's$  Hot Line 708 869-4304

Meeting Dates...

This month's meeting will be Saturday May 5th. ST. NICOLAI CHURCH 3002 NORTH KEDZIE CHICAGO, ILL.. Corner of KEDZIE and WELLINGTON

The Chicago TImes is published <sup>10</sup> TImes a year from Sept to June. Chicago TImes is in no way affiliated with Texas Instruments. We are supported solely by our membership and advertiser Subscriptions are free with membership to the Chicago TI 99/4A User's Group. The Chicago TImes is also distributed free to any User's Group that wishes to reciprocate. Articles within these pages may be re-printed by other User's Group Publication provided credit is given the Chicago Times as the original source of the article. Comments and letters are always welcomed. We also accept submissions of original articles and programs.

# MEMORABLE MINUTES

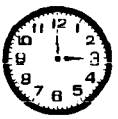

Executive Board Meeting of April 7, 1990.

The meeting was called to order at 11:15 A.M. Last

months minutes were approved and it was agreed to follow the same agenda as last month with the addition of any new business.

COMMITTEE REPORTS

TREASURER'S REPORT (Oscar Bretana) No Report.

MEMBERSHIP REPORT James Brooks

The ad in Micropendium has already generated <sup>23</sup> New Memberships. We expect the response will continue with future ads.

LIBRARY REPORT (Lionel Bordelon) No Report.

EVENTS CHAIRMAN (Don Jones) No Report.

EQUIPMENT CHAIRMAN (Dave Connery)

We have been taking an inventory of our equipment. Someone donated a box of odds and ends: Adventure Modules, Terminal Emulator, Joy Sticks, etc. We'll use what we can in future raffles. Have almost completed tracking dow the Groups Equipment. If you have anything that belongs to CTIUG, please let Dave know about it.

BULLETIN BOARD (Mike Maksimik)

After <sup>2</sup> major crashes, the BBS has now been reconstructed. With changing consoles there have been no more problems. The Board has been receiving about 20 calls per day with and increase to 30-35 near meeting time. A good time to get on our 24 hour board is between <sup>9</sup> am and <sup>4</sup> pm during the day.

PUBLICITY (Marcy Brun)

The ads have been in Micropendium. We will alternate between 1/2 page ads and small notices from now on . We feel that the ad campaign will remain fresh this way.

TI FAIRE COMMITTEE (Hal Shanafield & )

Sandy and Hal met with representatives of Holiday Inn and negotiated a contract for the use of the hotel. Rooms will be available for \$54 a night. The hotel has changed their policy and rooms will not be available around the pool at this price. We will have priority status and have been supplied with cards encoded with TIU which will be sent back with your registration. This will guarantee you the price and a location near the Group. One long row of rooms have been reserved for the vendors. We're starting early to send out letters to the vendors to get their commitments. Harrison Software says it will definitely be at the faire. WE ARE IN GOOD SHAPE AT THIS TIME. Anyone who is interested in getting involved, please contact Hal or anyone on **the Board.**

**TEMPORARY COMMITTEES**

PROGRAMMING CONTEST (Tony Zlotorzynski)

We have a bunch of great entries. Congratulations to all who took the time! There were about <sup>40</sup> programs for the TI 99/4A and one program for the Geneve. <sup>3</sup> members volunteered to be judges at the general meeting. Good Luck, you have some tough choices ahead of you. THANK YOU TO ALL WHO ENTERED . . .YOU DID <sup>A</sup> SUPER JOB!

OPTICAL SCANNER (Jim Derk and Mike M.)

We have gotten a Optical Text Scanner at today's meeting. We will be working on getting it to operate with the TI by Faire Day.

PICNIC (Hal Shanafield)

Picnic is set for July 1st. on the Lakefront by the Lighthouse. More details to come.

DECAL CONTEST (Hal Shanafield)

We have received lots of good looking entries and will judge them today. Winners will be announced next meeting. The Executive Board has approved getting the winning entry printed up into a decal by next meeting.

There was a general Question and answer period at the meeting and a raffle. We then broke up into SIGs.

Submitted by Laura Heiberger

\*\*\*\*\*\*\*\*\*\*\*\*\*\* \*\*\*\*\* \* \*\*\*\* \*\*\*\*\*\*\* \*\*\*\*\*\*\* \*\*\*\* \*\*\*\*\*\* \*\*\*\* \*\*\*\* \*\*\*\*\*\* \*\*

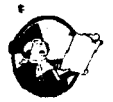

 $MENBERSHIP$  NEWS AND VIEWS by James Brooks

Tis said, 'All things are renewed and blossom out in the spring." Well the spring is upon us and the deadline for the Programming Contest is past. By now all of the contestants (you did enter didn't you?) who had sent in their entries have been judged and the winners will be announced at the May 5th meeting. The winners were not judged at the last meeting as there were so many, we had to get the Judges to go home and Judge the best programs where they could relax and judge to their hearts content).

The advertisement of the Group in the Micropendium is again bringing in results. There was a nice showing of New Member's joining us during the first month that the ad has run. There are still TI owners who are looking for a way to correspond with other TI Users in their area although we have many members around the world, France, Italy, China, Canada, Nova Scotia and Germany to name a few places. Some of these overseas members have even come over just for the Chicago TI FAIRE CONVENTION!

At the March meeting it was voted to give NEW (not renewal's), BRAND NEW MEMBER'S ANNIVERSARY DATES FOR THEIR NEW SUBSCRIPTIONS, with the expiration date being the end of the 12th month of their subscriptions. If you subscription starts in May 1990, it will expire in April 1991. They have the option to order any back issues available at the cost of \$2.00 each pot paid. This has changed because we run out of back issues and cannot start all NEW MEMBERS from January. Therefore, when you start as a New Member, your Anniversary is at the end of the 12th month. This does not affect the present Members who renew late (your renewal date is still due in January of each year.

I heard that there were many good programs entered into the contest that the judges will be slightly BALD from trying to decide who will be first, second and third this year. They had a big job and many thanks to all of them in judging the contest winners! 1!!!!!

Well that about winds up the article for this May issue so I hope to see some of you at the next meeting at St. Nicoli Church. BTW, there is food sold before, during and after the meeting, mmmm good. I get hungry after such a long day.

The CTIUG BBS is at (708)862-0182 run by Mike Maksimik. There are <sup>2</sup> other area boards run by CTIUG members as supporters of the CTIUG. They are WESTDALE at (708)455-3256, Alan Izzo; sysop, and Chicago's TI South at (312)651-7252, Jim Brooks; sysop.

Wasn't last month's Newsletter fantastic? Compliments to Bob Demeter in creating a beautiful APRIL FOOLS cover depicting the demise of Myarc, Don Jones's 9640 and the CTIUG being overthrown by IBM terrorists. Well that was really APRIL FOOL! Bob has been doing a great job considering all that has to go into getting the Newsletters out each month, so I give Bob a <sup>4</sup> star praise for his work. Keep up the good work Bob. He asks that all articles be formatted at "63" character screens in the future, So all article Authors, please take note! Help him keep up his great work and format your article at "63" character screens, and the DEADLINE date is the 10th of each month.

#### \*\*\*\*\*\*\*\*\*\*\*\*\*\*\*\*\*\*\*\*\*\*\*\*\*\*\*\*\*\*\*\*\*\*\*\*\*\*\*\*\*\*\*\*\*\*\*\*\*\*\*\*\*\*\*\*\* \*\*\* \*\*\*\*

# $LIBRARY$  NOTES: APRIL 1990

Greetings to all members of the TI community. Spring is always an exciting time of year accompanied by renewed spirits and a sense of adventure and expectation. In a like manner there is much to be excited about in the TI community by way of new software developments. As programmers develop new genres of software and user interfaces for personal computers in general, we in the TI community benefit when talented TI programmers apply such techniques to programs for the TI. One excellent example is the Missing Link from Texaments by Texaments and Larry Wilhelm. The Missing Link package is a powerful upgrade/enhancement for Extended Basic. Missing Link contains <sup>30</sup> assembly language subroutines that provide high speed access to various text, cartesian graphic, turtle graphic, sprite graphic, windowing, and miscellaneous peripheral operations. This package gives the TI user access to advanced display modes

3

without any assembly programming or the need for additional<br>hardware. The Missing Link is available from Texaments for The Missing Link is available from Texaments for \$24.95 (plus shipping). An excellent demo disk is also available from Texaments or our library for \$3 including S&H. Check out the demo and see exactly what I am talking about!

Our software special for the month of April is software package "B" which consists of numbered disks #116-120 (see catalog below for a listing of programs in this offer as well as programs from software package "A" from March) the price is \$10 (plus \$2S&H) half the regular library price. The March special "A" is still available until April 15 to allow time for mailing in your order. Finally, the very excellent TIPS graphic set (20disks) is still available for a limited time at \$25 (\$5S&H) per set. To ensure speedy processing of your library orders send orders to Chicago TI Users Group Library, P.O. Box 641083, Chicago, Illinois 60664-1083. Thanks so much!

Lionel Bordelon Group Librarian

#### \*\*\*\*\*\*\*\*\*\*\*\*\* \*\* \*\* \*\*\*\*\*\*\*\*\*\*\*\* \*\*\*\*\*\*\*\*\*\*\*\*\*\* \*\*\*\*\*\*\*\*\*\*\*\*\*\*\*\*\*\*\*\*\*

# ANNOUNCEMENTS OF INTEREST...

The Central Pennsylvania 99/4A Users' Group will be holding their 4th Annual Computer/Electronics Show. It will be held in Hershey, Pennsylvania on October 14, 1990. If you would like to attend or exhibit there, please contact them at this address: CPUG, P.O. Box 14126, Harrisburg, PA 17104-0126.

Texas Instruments, Inc. now has a bbs for its employees and for dwhers of its computers. The number of this new bbs is  $(512)250-6112$ . It is called the "TI CARES BBS." Give them a  $(512)250-6112$ . It is called the "TI CARES BBS." call, and try them out.

### **ThDI" IMEG**

A member of our group has expressed interest in finding a GRAM<br>Cracker. Another member is looking for a reasonably priced Another member is looking for a reasonably priced Horizon 256K RAM disk. If you are the owner of either of these peripherals, and you wish to sell one, please leave a message on the group's bbs or the group's "hot-line." Our number is 708869-4304. You can also drop a line to our P.O. box number.

If you would like to purchase a new Seagate ST225 hard drive, for \$160.00, call George Bowman at (708)362-9034.

Nick lacovelli Jr. has a printer for sale. It prints 180 cps in a square dot matrix. It has a parallel interface and 8K buffer. It prints draft or NLQ In Italics, Elite, Condensed or Pica. The front addressable pressure sensitive keys make it easy to operate. The list price Is \$299.00. Less the a year old, Nick wants \$100.00.

If you want to buy or sell something, please drop a line to our newsletter. Your needs will be printed here. We only ask that

you inform us when your system has been sold. You might also consider donating your system as part of our "Computers to Teachers Program. " If you think that you may be interested in doing this, please call or "hot-line" or drop us a line to request a prospectus.

### \*\*\*\*\*\*\*\*\*\*\*\*\*\*\* \*\*\*\*\*\*\*\*\*\*\*\*\*\*\*\*\*\*\*\*\*\*\*\*\*\*\*\*\*\*\*\*\*\*\*\*\*\*\*\* \*\*\*\* \* \*\*\*\*

# HE1L **<sup>1</sup> <sup>1</sup> <sup>1</sup>**

Mr. Howard Lockman, a 99er, down in Maryland Heights, Missouri, was unable to attend our Faire, but he heard from an associate as unable to accent our raffe, say no notice stain in the solution "Text to Hebrew" or "Hebrew to Text."^ It was being advertise on a yellow paper handout. If anyone is aware of where this software can be acquired, please either leave a message on our "hot-line" or drop us a note at our P.O. box number. We will pass the information on to our Maryland Heights 99er. He needs this software in order to help prepare his daughter for her Bat Mitzvah.

If you have either a problem or a tip which you would like to share by means of our newsletter, just drop us a line at our post office box.

Mr. John Crick, of Ruston, Louisiana owns a Hewlett Packer Laser Jet Series II printer. He is also using a 4A. He finds that though this printer is partially compatible, to the extent that it will print text without difficulty, but he would also like to use it for some graphics work. Regarding this desire, he has found that it will not work with McCann Software's The Printer's Apprentice." If you have any ideas of how he can use his printer for limited desk top publishing functions and for the creation of graphics, please either drop us a line or leave a message on our 'hot-line."

Gene Bartolini purchased a program called "GPL" from Ryte Data, in Canada, but he is not sure that the documentation is complete. Also, the parts of the documentation that he does have is in disarray. He therefore needs a complete set of the documentation IN THE CORRECT SEQUENCE. The sections that are missing from his GPL assembler documentation are sections 2.0,2.1, and 2.1.1 Gene also complains that a sample program for the "linker" has its descriptive notes written in German! If you can help with this problem, please leave a message on our group's "hot-line" machine or drop a line at our post office box.

If anyone has a lead on one of the TI switching power supplies, for the 4A console, that are sometimes available at some Radio Shack stores, please leave a message on our "hot-line" machine or drop us a line at our P.O. box. <sup>A</sup> few of us are seeking to find them.

Thomas Rauch is trying to make contact with Travis Watford from the Midland 99'ers. If you have contact on either Travis or the Midland 99'ers, please drop us a line or leave a message on the "hot-line" answering machine.

S

If you have either a problem or a tip which you would like to share by means of our newsletter, just drop us a line at our post office box.

# WE HAVE A WINNER!

The Chicago TI99/4A User's Group has achieved a successful<br>usion to its first (and only) Decal Design Contest. From conclusion to its first (and only) Decal Design Contest. its modest beginnings a couple of months ago, the contest blossomed into a lively, yet low-key effort by a number of very talented people to design the decal that will serve to advertise the existence of our group to the general public. It also had the pleasant additional attribute of showing me that someone out there actually reads the drivel that I write.

Before  $I$  get to the point of actually naming the winners, a few facts about the contest. There were twenty-nine entries in the competition, and most of the judges agreed that picking just one of them was a daunting task, since so many of them were excellent. Some of the judges, of whom there were fifteen, eventually had to resort to the high-tech scientific method of tossing a coin to decide which of several choices to finally settle upon. The judging itself was conducted in three rounds, with the selections receiving the fewest votes being eliminated each time. After winnowing the entries down to the final three After winnowing the entries down to the final three it was discovered that the difference between first and third place was only a couple of votes! The judges, who by this time were almost ready to declare the whole thing a tie, decided that<br>all of the rest of the entrants should receive equal awards. It all of the rest of the entrants should receive equal awards. seems the fairest thing to do since all the designs were good. Designs were entered in several formats, among them Picasso, TI Artist, Page Pro 99, pen and ink, and Magic Marker.

Seven contestants submitted entries: Jim Baird, Laura Heiberger, Jan Janowski, Irwin Levinson, Ernie Pergrem, and Tony and Charlotte Zlotorzynski. I would like to thank them all.  $\bar{I}$ would like to thank all fifteen of the judges by name, but some of them have requested anonymity so they won't have to repor their big bribes to the IRS. Would I kid you?

Well, if you have waded through all this and are still<br>afloat, take heart! The big moment that you have all been afloat, take heart! The big moment that you have all been I am about to reveal the names of the winners, a heretofore tightly-held secret, known only to the fifteen judges and a few dozen of their relatives and friends. The third place prize was won by an entry by Laura Heiberger, who submitted more than a dozen designs, five of which were in color. Any of them could have won the contest. Second place was won by a design by Charlotte Zlotorzynski, who beat out designs by Tony. You remember that I said in my last article that second prize was two weeks at Tony's house? Well... And last, but certainly not least, the grand prize was won by none other than our own great artist and group president, Ernie Pergrem! What was that about bribes? Just kidding, Ernie.

I was really blown away by the fact that there were so many great designs in the contest. Especially since I received most of them at the meeting without any prior warning. With a little luck we will have the finished product in time for the May meeting. Be sure not to miss this opportunity to tell the world, "The T199/4A is alive and well in Chicago!"

This brief memorial is in tribute to what was one of the very finest bulletin board systems to ever exist in the TI community. I am referring to The Chicago Connection, Hank Ellermann, SysOp.

On the night before March 1, 1990, Hank pulled the plug on his If the Inghic Booking Connection, to the chagrin of many TI<br>loyalists throughout the world. In its short life, The Chicago Connection distinguished itself as the premier, technically oriented TI bulletin board system in the Chicago metropolitan area. It became a place where 99er's from all over the world could log in for help, information, and blithe fellowship. It ran <sup>24</sup> hours a day on a 4A and a Myarc HFDC. It was home to many ean 24 hours a day on a 4h dha a hydro hero. technical and programming information was shared freely. During his tenure as SysOp of The Chicago Connection, Hank clearly distinguished himself as THE SysOp, in the Chicago area TI community, who set the standard for what a SysOp should be on any TI board anywhere. Because of his hard work, the files in the download section were fresh and updated. If someone had, a problem, he responded to them in a short period of time. In addition to this, Hank was a man of great compassion and understanding, a true humanist. Although he VERY seldom had to discipline any of the users of his board, his board was, by far, the freest, the most relaxed, the friendliest, and the funniest board that I have ever been on. In order to be censored by Hank, your behavior really had to be pretty bad.

In addition to being a great TI loyalist, Hank knew how to deal with his fellow man. He respected the integrity, intelligence, and sincerity of the users of his board, and he was therefore respected by all. For me, he was the finest SysOp that I have ever had the honor and the pleasure to deal with. Now, that is all gone.

About a month ago, Hank left a message saying that the number of callers was down. He also said that he was fed up with the hackers and the leeches. These factors, added to the fact that he is now working a new job with less time off than he had on his previous job, made doing the job of a SysOp a real chore. In other words, Hank found that being a SysOp just wasn't fun anymore. All of us were shocked, and many of us asked Hank to reconsider. We offered him money (which he categorical refused) and extra help and/or support. Unfortunately, his mind was made up. Some of us left our good-byes and farewells to Hank and to each other on The Chicago Connection during the last few weeks that it was in existence. And on the last day of February the plug was pulled.

The Chicago Connection will never be forgotten. Though it no longer exists, we TI loyalists now congregate on the Chicago TI Users' Group's bbs. (The present SysOp, Mike ["Wetsuit Warrior"] Maksimik has done a fine job of getting it back on track; he is maksimik has done a fine job of governg a transmitted home for Chicago area 99er's.) Still we miss The Chicago Connection.

For those of us who used The Chicago Connection and Hank's fine

7

services, as the SysOp, all that we can say is, "THANKX HANKXIII" You gave a heck of a lot to the entire TI community. Without your sacrifices, our community would not be as strong or as viable as it presently is, especially under such difficult circumstances. You are truly one of the most giving persons we have had the honor to encounter. We are sorry to see your board go, but we rejoice with you over the reclaimed time which your decision has given you. We wish you well, and we feel fortunate to continue to know you as a friend and a fellow 99er. Once again, from all of us,

### THANKX HANKX <sup>I</sup> <sup>I</sup> <sup>I</sup>

# endit

# GENEVE SUPPORT ARTICLE...

Howdy doody there, ya'll sports fansill Here's ole Krom Dome Jonz with some more trash about our favorite girl, Genny...

#### NO RESPECT AGAIN!! <sup>I</sup>

I would like to start this article off with a statement of my utter disappointment in my good friend, Big Blob, I mean Big BOB Demeter. Did you sports fans see what he did to old Krome Dome last month??? Well if that wasn't another fine how-do-you-do,<br>then I don't know what is. I mean, what the hevill It looks then I don't know what is. I mean, what the heyll! It looks<br>like I just don't get any respect around here, a-tall!!! (grin) like I just don't get any respect around here, a-tall!!! Afl kidding aside, way to go, Big BobIll You are doing a great job with this newsletter, and I for one am very appreciative of your sacrifices to get this publication out. I think that it is nice the way that you choose to make a good joke. Keep up the great workill Well, it's now back to Genny...

### AUTOEXEC FILE COMPLETED <sup>I</sup> II

In my last article, I more or less finished my work on our AUTOEXEC file. You will notice that the last four lines of it read as follows:

PROMPT \$D\$B\$T\$ \$N\$G CLS F: AUTO

The first of these four lines is the command that generates the our choice of cursor/prompt configuration. The second line will clear the screen. The third will make "F" the device prompt default. The last line seeks out a file, to execute, at device designation "F". Let us now look at the batch file named AUTO, which is executed at this time:

ECHO OFF ECHO ECHO RAMDISK AVAILABLE AS DRIVE (E) DSK5

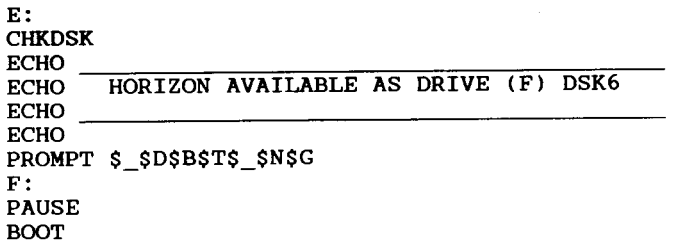

<sup>A</sup> batch file is nothing more than a text file with a group of executable commands. This particular batch file merely gives me a couple of reminders relative to the present configuration of my system; it also does a couple of other things, and one of those things is to generate my cursor/prompt configuration. The other thing is to execute a CHKDSK CHecKDiSK command. This command will check the size of the storage device designated by my current prompt, which, as you can see, is device/drive "E"; my current prompt, which, as you can be you use the RAMDISK (reduce/drive "E" is also DSK5. If you use the RAMDISK (r command in your AUTOEXEC file, Genny will create a RAMDISK space<br>with the default device designation of DSK5. The size of the with the default device designation of DSK5. RAMDISK is determined by the size (n) that you choose to give it.<br>The size is limited only by your available memory. Obviously, The size is limited only by your available memory. if you have a modified 512K Myarc memory/RAM card, you will have a lot more memory available for your built-in RAM disk (and for a print spooler and for addressable memory) than if you have only<br>a bare Genny in your P.E.B. (The installation of Bud Mills (The installation of Bud Mills Enterprises MEMEX card will also do the very same thing and quite nicely, thank you.) Anyway, the CHKDSK command will tell you, in bytes, the amount of total RAM disk space on your built-in RAM disk, if you have configured your system for one. It will also tell you the number of available bytes in your RAM disk space. In addition to this information about your built-in RAM disk area, this CHKDSK command will give you the bytes of total memory in your Genny. It will also give you the number of bytes free.

After the PROMPT command, in this batch file, I have changed the current prompt to "F", because this is the device where the next batch file resides. The PAUSE command stops the execution until I press another key. When I press the next key, the batch fil named BOOT will be executed. Let's now look at the file named BOOT:

ECHO OFF CLS F: TYPE BOOT-M PROMPT CHOICE?

This is a very short batch file. The first three command lines of commands have already been explained elsewhere in earlier articles. The command TYPE BOOT-M is a variation of the TYPE command. The TYPE command will print a text file to the screen<br>in the M-DOS mode. In this case, the text batch file BOOT-M, a in the M-DOS mode. In this case, the text batch file BOOT-N, a The last command gives us a prompt with the word "CHOICE?". To see what the available choices are, we need to look at the file BOOT-M:

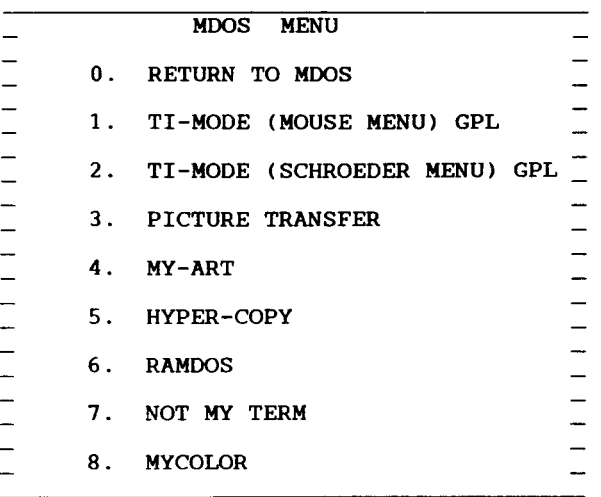

 $\equiv$  , and the set of the set of the set of the set of the set of the set of the set of the set of the set of the set of the set of the set of the set of the set of the set of the set of the set of the set of the set of t

BOOT-M is a list of some of the files that I own that run directly out of M-DOS. These are the ones that I use most often, so I have placed them on the first menu that I will see when I turn on my Genny. (With all of the new stuff that I have acquired, I now need to re-evaluate what files I want here. I also need to load a sub-menu or two just to deal with all that I now have available to me!)

Each of the choices on my M-DOS menu are numbered from I to 8. In order to run/load any one of them, all that I need to do is tq enter the appropriate number and press the ENTER key. Genny will then attempt to run a batch file with a name (number) from<br>1 to 8 that is located at the device designation that is to 8 that is located at the device designation that determined by my present prompt letter. The third line of BOOT has established the current prompt to be device designation  $"F"$ , and this happens to be my first Horizon RAM disk. Now, if I have batch files named (numbered) 1 to 8, residing at device "F" (DSK6), I am able to quickly and easily load/run them. Let us look at a few of these short batch files to see exactly what they do:

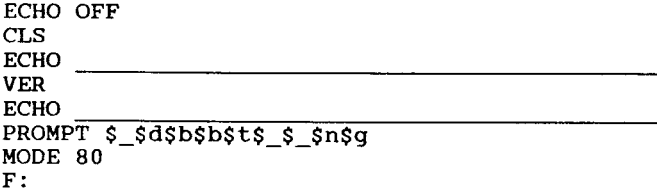

The above batch file is named "0', and this is the batch file that should return me to M-DOS mode. All of the commands, save one, have been discussed above. The command MODE <sup>80</sup> will merely toggle Genny back to an 80 column display, and the prompt default is "F". Now, let's look at the batch file named "1":

ECHO OFF

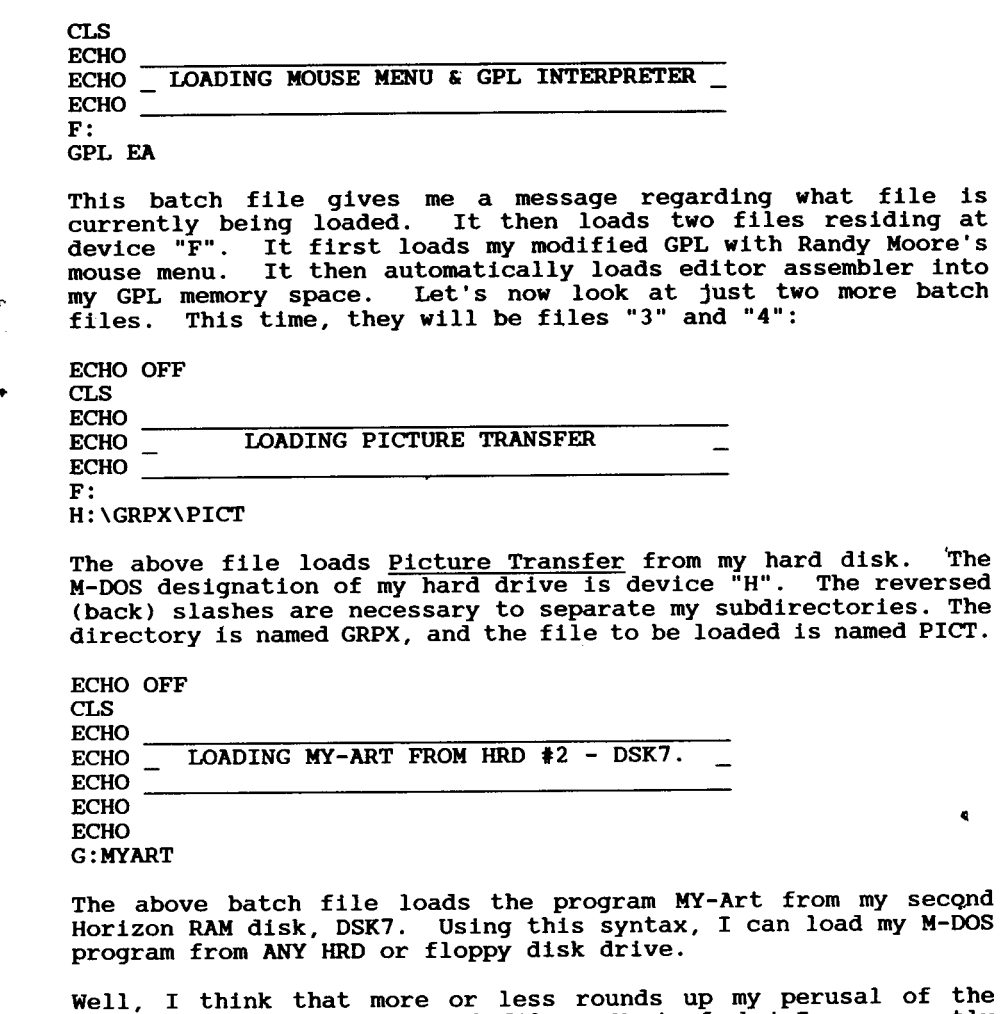

subject of AUTOEXEC and batch files. Most of what I am presentl using is based on stuff that Edward Hallett created and gave to the community more than a year ago. I am sharing with my readers the very same things that I am currently using to keep my Genny<br>going, but I foresee making some changes in all of my going, but I foresee making some changes in all AUTOEXEC/batch files. At this time, I project writing a sub-menu that will load TI mode programs directly from M-DOS using Barry Boone's fine EXEC program. I will be happy to share what I am able to get going, once I have it written and working. Please study what I have presented here. You may even want to type it all in and save it to disk using MY-Word, TI Writer, or Funnel Writer. After you have run it, change, adapt, and customize it to meet the needs of your own particular system. It really isn't hard to do. Now, onto something else:

s

## SOMETHING NEW FROM JP SOFTWARE !!

In my last article, I promised to write more about McCann

Software's fantastic program The Printer's Apprentice M-DOS version). Unfortunately, I have been unable to devote sufficient time to that project due to the passing of my mother-in-law this last month, but I hope to return to that subject in the next article or the one following it. Though my time has been very "messed up," I have been able to play with a couple of new programs which I picked up at the last Faire. They both come from another software company whose products I deeply respect. I am<br>speaking about J.P Software (formerly Genial Computerware). In speaking about J.P Software (formerly Genial Computerware). my humble opinion, JP Software and Asgard Software are two of the most important and significant producers of software for our community. Here, I would like to express the fact that I am very favorably impressed with the amicable relationship that appear to exist between these two important 4A community businesse When I was at our last Chicago Faire, I described a piece of software that I was looking for to Mr Chris Bobbitt. He unhesitatingly directed me to the JP Software table where I was able to find exactly what I was looking for. I might also mention that the documentation for Asgard's Page Pro 99 contain a reference to the JP Software program, Graphics Expander. (I love the professionalism of this business relationship. I also find that these two companies also have something else in common: THEIR SOFTWARE OFFERING ARE VERY EASY TO USE! Let's now talk about Graphics Expander and use this as an example of what I am talking about.

# I JUST LOVE MY GENNY'S GRAPHICS CAPABILITY!!!

Graphics Expander is a very useful program for anyone who has any serious interest in dealing with graphics- on the 4A or Genny. It allows you to rotate, invert, mirror, shrink, or expand any TI Artist or CSGD font or instance. It supports hard driv directory path loading, and it will catalog a disk and delete a file. This program is a VERY easy one to use. (I might also<br>mention that small fonts really don't "shrink" very well. They mention that small fonts really don't "shrink" very well. just don't have enough pixels to play around with.) I find this program to be a real winner for me. One reason is that I have recently gotten very deeply involved in graphics using my Genny. As a result, I have acquired a great deal of the TIPS material that is out and available in our community. Having a hard disk and two Horizon RAM disks, I find that I am easily able to load and run long and difficult to load graphics programs. I therefore find myself often turning to **TI Artist Plus, MY-Art** Macflix, Picture Transfer, Page Pro 99, and TPA with increasing regularity. In fact, I now find that tasks related to the use of graphics are now second to my word processing related tasks (This is interesting because I am NOT an artist!) I plan to devote an entire article to graphics on the Genny in the near future. The speed and ease with which Genny works only serves to further confirm my feeling that I don't NEED a mere "klone" to do the jobs that I need to have done.

# I JUST LOVE TO BROWSE!!!

The other program which I have also recently started to use, from JP Software, is the program BROWSE. In spite of my recent increase in graphics work, the great majority of my computer tasks are still word processing related. Therefore, BROWSE is an very useful program for me. This program allows me to catalog

all of the DV/80 text files on a disk or hard drive directory. It also can write those files into its own buffer. Once a file is placed there, it can be either displayed on my CRT (in either 40 or 80 column format) or sent to my printer for printing. to my work, I will often end up with a HRD, or a floppy disk, or a hard disk directory full of text files with names that are often somewhat similar. By using BROWSE, I am able to very easily see what I have. I can also print something out without having to load MY-Word or Funnel Writer.

I am therefore very. fond of this program, as it gives me the power to easily manipulate my text files, and I happen to have a LOT of those lying around here, sports fans!

I don't happen to remember exactly what the cost is for either of these two programs, but I do believe that the cost is somewhere between \$15 and \$20 for each program. Whatever that cost is, the price is very definitely well worth the expenditure. I must therefore highly recommend each of these two fine releases from JP Software. If your closest dealer (vendor) does not have these programs in stock, they can be acquired directly from, JP Software, 2390 El Camino Real, \*107, Palo Alto, California 94303. I will have more to say on some other fine releases from JP Software in the near future.

# K.I.S.S. MEANS "KEEP IT SHORT STUPID!!!"

Due to my limited time, I am going to keep this article "short" (BIG BOB, JUST YOU CUT OUT ALL THAT LAUGHING!!!), but, before I go, I want to encourage you to buy your TIPS start-up package from our library. If you are into any kind of graphics work, it is just the thing that you will want to invest in. And if you order it through our library, as we apply only a copying chargç, the cost is quite competitive with that of any other distributor in our community.

# I AM NOT THE MISSING LINK!!!

Also, if you haven't tried our The Missing Link, I strongl suggest that you check out this disk of program routines. demonstration/advertisement disk for this program is also available through our library. Try it, you'll like it! (Trust me! ! 1

Well, sports fans, I am tired, and I am ready to put this article to bed. I shall therefore log-off. So, until next month,

enditenditenditenditenditendjtenditenditenditenditenditendit

I GOT AN ERROR IN THE NEXT LINE ! IT'S NOT OVER !

THE PROGRAMING CONTEST IS OVER FOR THIS YEAR ! WOW ! THE TI99/4A & GENEVE/9640 1990 PROGRAMING CONTEST ::::::::

SO THE JUDGES HAVE THE PROGRAMS IN THERE HANDS NOW. THREE WEEKS TO DO THE JOB. WELL I THINK I DID GET WHAT I WANTED. I WANTED TO PROVE TO ALL THAT WE DO CARE. AND WE DID AND DO <sup>I</sup> WE DID IT. WE GOT 'EM . BY THE TIME YOU ARE READING THIS THE WINNERS WILL BE KNOWN. By the way. I'm not one of the judges. I got four programs in the contest myself. I did miss one name last time. THANKS BILL GASKILL. GREAT PROGRAM! THANKS.

I WANT TO SAY SOMETHING NOW THAT I SHOULD NOT SAY. THE PEOPLE SAID THANKS TO ME FOR DOING A GOOD JOB ON THE CONTEST. WELL I I DIDN'T DO A GOOD JOB. IT WAS THE PEOPLE WHO USED THEIR COMPUTER. THE PEOPLE WHO PUT IN <sup>A</sup> PROGRAM IN THE CONTEST WHO DID A GREAT JOB. I ONLY HELPED... AND IT WAS FUN TOO !!!!!

WE SURE HAVE A WONDERFUL BUNCH OF COMPUTER NUTS . THEY ARE NOT<br>ALL IN THIS USERS GROUP. THEY ARE ALL OVER THIS WORLD. YEP! IT DID HAPPEN. WE ARE SUCCESSFUL. AND THE OTHER COMPUTER PEOPLE DO KNOW IT NOW TOO.

I am now going to try to get all of the names down of the people who entered the PROGRAMING CONTEST this time. :

NOT IN ANY ORDER AT ALL ; PETE QUIRK , DANNY ZLOTORZYNSKI , DAN & GERRY VISELS , ERNIE PREGREM , BUD WRIGHT , MATT MULLEN ,CARL C. SCHWERIN , C.E. KERKWOOD , H.C. HOYT Jr. , BILL GASKILL ,DONNA KUDLA , NIKKI BOHN , AMBER MICHEL , KERRI ULMER , JAN JOEL JANOWSKI , JOHN A. HARBER , TONY ZLOTORZYNSKI , JEFF LEE SMITH, GENE HITZ , ROBERT KNAPIK , JAMES W. WIEGAND , SUSAN HARPER LOUIS C.SORTMAN , MARCHAL H. ELLIS , W. REEVES

NOW IF I ANY NAMES ARE MISSPELLED, TUFFI I GOT ENOUGH TROUBLES WITH MY OWN NAME. -------

NEXT YEARS PROGRAMING CONTEST ????????????????????

SPART WRITING THEM NOW . THERE ARE JUST TO MANY OF YOU-ALL WHO DO NOT THINK THAT YOU CAN PROGRAM. BULL1 THERE IS REALLY NO RULES TO THIS CONTEST. THERE IS NO WAY THAT ANY KIND OF PROGRAM MIGHT NOT WIN. OR WIN <sup>I</sup> I'M D.O.M.A. <sup>I</sup> GOT TO KEEP GOING <sup>I</sup> THE RESPONSE TO THIS CONTEST WAS GOOD. NOT AS GOOD AS IT COULD BE <sup>I</sup> THERE WAS STILL TO MANY OF THE COMPUTER OWNERS SITTING ON IT. LOOK! !!!!! I KNOW THAT NOT OF US LIVE FOR THE CHANCE TO WRITE SOME GOOFY PROGRAMS.

THIS IS ONE FOR THE BOOK . OUR NEWSLETTER EDITOR WANTED TO ENTER ONE. IT WAS GOING TO BE A SHORT ONE. REAL SHORT I HERE IT IS : :: PRINT

WELL THAT WAS IT. ":: PRINT BELIEVE IT OR NOT, I SCREWED UP. IT DID NOT GET IN THE CONTEST. IT SHOULD HAVE BEEN PUT IN. IT WAS THE SMALLEST PROGRAM THAT I EVER SEEN. SORRY BIG BOB! (Ed. Note.. I might have won too) THE LONGEST ENTRY IS FIVE DISKS LONG ..... 5 DISKS! WHAT ELSE CAN I SAY? LOOK FOR THE PRIZES IN THE MAIL. WHO WON ? I DO NOT KNOW AT THIS TIME.

ALL OF THE ENTRIES ARE GOOD PROGRAMS AND OR FILES . JUST LOOK AT THE OTHER FILE OF WHAT IS IN THE CONTEST . YOU CAN GET THEM ALL.

I'LL TRY TO PUT IN SOME SMALL PROGRAMS IN TO THE NEWSLETTER IN

THE FUTURE.

ù

ė

THANKS ALL. SEE YOU IN THE NEXT NEWSLETTER WITH THE LIST OF ALL OF THE WINNERS

TONY ZLOTORZYNSKI #046 (HACKER & TI-NUT)

04/10/90 P.S. WRITE <sup>A</sup> PROGRAM SOON. IF IT WORKS, IT'S GOOD <sup>I</sup> IF IT'S FOR THE T199/4A, IT'S GREAT <sup>I</sup>

# 

#### LETTER OF INTEREST AN OPEN

February 5, 1990

Chicago TI User's Group Executive Board P0 Box 578341 Chicago, IL 60657

While reading the February Chicago TImes I have noted with concern that many of the leadership positions in our User's Group have not yet been filled. There is no way I can help by stepping forward myself since my Saturdays are filled with program responsibilities for the Janesville, Wisconsin Salvation Army for which I am the Commanding Officer. Nevertheless I am vitally interested in seeing that the continuing usefulness of the TI 99/4A not be buried away and lost in the Computer Closets of petrified enthusiasm. It appears to me that if we are to see our user's Group survive this transitional decade with anything but an antique collector's mentality, we must come up with some new and progressive initiatives that will challenge our accomplishe<br>experts, excite our occasional users and, most importantly attract an endless flow of "new blood" into our TI community.

Here are a few ideas that pop into my head:

1. Offer High School Computer classes free demonstrations of what can be done by a High School student writing basic programs on a TI 99/4A purchased for under \$100.

2. Offer software prizes for any student who submits an original, workable TI 99/4A basic program to the User's group.

3. Provide a free <sup>6</sup> month membership for each student and teacher who's class participates in the program.

4. Give recognition in the meetings and in the newsletter to any member who recruits a New Member.

5. Have an annual "Top Banana" award presented at the Fair to our member who has brought the most newcomers into our user's group for the previous year  $(Now. - Oct.)$ .

6. Design the meetings to conclude with items that would be of interest to new members, perhaps showing how to change a simple game program to cause it to do something different. Have a game program to cause it to do something different.

separate meeting that is geared for visitors and new unexperienced members. Dismiss to that meeting after an outline of what they will be covering is given in the opening session of the group. Have this "Explorers Unit' of our club brought back into the meeting for the closing item mentioned above.

7. Avoid being paranoid about the technologically superior computers of our day. Openly acknowledge their exciting computers of our way.<br>Capabilities while stressing the value of our "pocketbool<br>friendly" "open architecture" TI 99/4A as the perfect springboard into the exciting world of Computer Technology.

8. Make more of the game our user's groups play of attempting to duplicate what the "big boys" do on a shoestring budget.

9. Work out arrangements with a Local Salvation Army Corps, YMCA or church to offer free instruction in Computer Awareness and<br>simple TI Basic computer programing. Target this free simple TI Basic computer programing. instruction to underprivileged family members. Advertise for, and locate, closeted 99/4A's that could be donated to the organization that would agree to co-sponsor the classes by providing the classroom spaces that could also be used throughout the week for individual work by the students on the computers. Find a T.V. sales store that would donate used,working T.V's that could be taken on trade in.

10. Encourage the "We're OK, They're OK" attitude that will allow TI'ers the freedom to maintain a healthy interest in state of the art computers while enjoying the financial freedom to do the fun things they can do with their TI's. It seems to me that we must expect the vast majority of our active user's group members to eventually develop a healthy interest in other cmputers, even to the point of taking a "sabbatical" from the TI while maintaining a "classical interest" in the 99/4A which contributed to so much of their computing roots.

Well, I hadn't intended to get so carried away with this, but I offer it to you for whatever it is worth.

Sincerely,

Ronald Gorton Major Member #604 3141 Bond Place Janesville, WI 53545

# *Happy Mother's Day!!!*

*10ve and kisses to all the moms*<br>*that brought all us TI'ers into that brought all us TI'ers* this beautiful world.

# *WE LOVE YOU!*

# CHICAGO TI-99/4A USERS' GROUP, INC. P.O. BOX 578341 CHICAGO, ILLINOIS 60657

# March 11, 1990

Major Ronald Gorton 3141 Bond Place Janesville, Wisconsin 53545

Dear Major Gorton:

Greetings and salutations! I have read your letter with great interest. I have also read it to our executive board, at our last meeting, and I have taken the liberty of having it retyped so that it could be placed on some local boards in our community. I am also going to submit it for publication in our newsletter, but the final decision on whether it can generate sufficient interest to justify its publication there is entirely up to our newsletter editor. Now, I will now attempt to respectfully and courteously address the issues which you have so thoughtfully brought up:

1. This suggestion is a good one. We only need a member willing to make letter contact with various high schools in the area and then to coordinate the program.

2.) This suggestion has already been implemented to the extent that our annual programming contest is open to all 99er's regardless of age and/or experience, but we have sort of gone one farther, in that we are giving MONEY prizes. In the past, some of our winners were young people, and I hope that the youth Qf our community will accept the challenge and the incentive of creating an original software creation.

3. I personally like this idea. Again, we only need a single individual to administer the program.

4. I also personally like this idea. The suggestion has been heard by our fine membership chairman, Mr. Jim Brooks. Maybe he will announce such a program and do as you have suggested.

5. I think that this is a particularly fine idea. If we added a monetary incentive to the recognition, it could very well be adopted. Mr. Brooks, you youthful fellow! What do you think of this Idea? If you brought the idea up at an E.B. meeting, I am confident that the group could come up with some interesting dollar amount.

6. We have attempted to address this important need by having non-technical ones. We don't have a lot of visitors, but It Is a good idea to Include them in this special group. I thoroughly agree that we can ill afford to ignore the needs of our newer and less technically oriented brothers and sisters.

7. I want to here make a public statement regarding our policy of total toleration of all other machines: The so-called "technologically superior computers' have their own place and an important role to play in the life of our nation. To go even further with our thinking, we fully encourage our members to stay abreast of changes and developments in the computer market place We realize that people's needs change, and it is only logical that the computer needs of some people, also change. We encourage those members who have need of some other machine(s to acquire such machines and use them to their hearts content. There is no logical reason to insist that someone stay with a machine that doesn't meet his/her needs. At the same time, we encourage such individuals to consider whether there remain<br>legitimate uses in their lives for their 4A's. If so, we legitimate uses in their lives for their 4A's. encourage them to use their other machine(s) for those tasks which it is best suited while continuing to use the 4A for other tasks. Many of us are multiple machine owners/users, and I also happen to be one of an increasing number of 99er's who use some other machine at work while using a 4A machine at home.) If a other machine at work while using a 4A machine at home.) person has NO further use for their 4A, we encourage said user to sell or donate their 4A's to some person or institutional entity that can put a 4A to good use. Most importantly, we strongly adhere to the principle of "freedom of choice." My Geneve and my 4A are the machines which I have chosen to use, and I have no intention of changing at this time. I am forced to use a mere "klone" and an Apple at work, but the 9640 happens to be the machine of my dreams. I hope that you can understand that.

I might also mention that my 4A was my "springboard" into the world of what I call "popular" computing, and I am very thankful for having had the opportunity to get my computer start on my beloved 4A. I must also admit that it appears that for me (and for many others in our community) the 4A/9640 will continue to<br>meet my needs. It must also be said that the so-called meet my needs. It must also be said that the so-called "technologically superior computers" are irrevelant to my wants while my 4A continues to address them very well and quite economically.

8. This point is important because it is a major reason why many people have chosen to remain in our community. It just simply makes more "cents." The new software and hardware that is becoming available to us In our community Is Increasingly more and more sophisticated while remaining very reasonable in cost. The best part is that it can be run within an environment that I am familiar with!!!

9.) The first part of this suggestion is a both fine and original one. We only need a person to administer such a program. It We only need a person to administer such a program. appears to have a great potential for making people aware of the fact that we exist and the fact that we are still supporting the 4A family of home computers. Regarding the middle part of this suggestion, we already have a program similar to what you are suggesting here. We call It our "Free Computers to Teachers Suggesting nere. We call it our free computers to reacher. this letter, which I am sending to you.) We would provide the master for a flyer explaining the need for "closeted" 4A's. The flyers would be distributed by the various school, churches, or rehabilitation centers that would like to acquire such machines. We would provide support for such institutions and/or individuals who become the recipients of these machines. The idea of having a t.v. sales/repair store to donate used, working t.v.'s is a

fine and original idea. I hope that we can implement this idea in the near future. Again, we only need a single person to administer a program to contact potential donor shops.

10.) I think that (as stated in my item #7) we are already doing what you have suggested here. If I use myself as an example,  $\tilde{I}$ had to take a "sabbatical" from my beloved 4A in order to learn Applesoft BASIC. I also had to take one in order to learn how to get around in MS-DOS. I just didn't have the time or the ability to deal with two (or three machines) at the same time. Yes, this is something that I have done because of my work related needs. Thankfully, I seldom need to do this, but should the need arise, I shall always be flexible enough to do this. To refuse to do this in as complex a world as we currently live in would be an invitation to extinction.

I am personally very glad that you thought enough of us to share your fine ideas with us. (I only hope that we are able to interest some of our members to act as coordinators so that we can put these great ideas into practice.) I also hope that other members of our group will also feel free to do the same. The flow of new and original ideas is essential for the evolution and, the well being of our club. Again, I thank you for taking the time to write.

Kindest personal regards.

ExtendedBASlCallyyours,

Don Jones Vice-president Chicago TI Users' Group

ē.

DCJ/xix

 $\ddot{\phantom{a}}$ 

Enclosures: Free TI Computers to Teacher's prospectus

cc: Mr. Jim Brooks, membership chairman Mr. Big Bob Demeter, newsletter editor-in-chief

++++++++++++++++++++++++++++++++++++++++++++++++++++++++++++++++

FOUR-A/TALK

Random ramblings about things TI.

by Bill Gaskill

MARCH 1990

TAX TIME

WHAT'S HOT:

SPELL IT!, ASCARD MOUSE, BRAD SNYDER 40 COLUMN UTILITIES, REGENA

ON ADVANCED BASIC, SMALLTALK, TI TAX:, HARRISON WORD PROCESSOR UPDATE, TIPS V1.5 and more.

# DISCOVERIES:

-You will recall that I made mention of the SmallTalk BBS program that I found on GEnie in the last Four-A/Talk column. It is a 100% assembly language program written by Canadian programmer Lloyd Galenzoski, that consumes less that 50 sectors on disk. Well, I finally got to try it out with a friend recently, and is it 'sweet". SmallTalk has to be the simplist piece of BBS software to use that there is. It supports about a 100 users, XMODEM file transfers, has a complete message base facility and let's the Sysop view everything that the caller is doing. does not (at least as far as I can tell from the limited docs) allow the Sysop to break in on the caller or to communicate with the caller on-line like the "big boys" do. However, if you are interested in setting up your own Bulletin Board, and want the quickest way to get started, I will guarantee that SmallTalk is going to be the most user friendly BBS you will find. It supports 300, 1200 and 2400 baud modems too. The entire package is public domain and will probably start showing up in club libraries, if it is not there already. Nice job, Lloyd!

-I have also been playing around with Brad Snyder's 40 Column Utilities package lately, after reading Harry Brashear's MlCROreview of it in one of last year's MlCROpendiums. I REALLY like this program. Although there are other 40 column display utilities out there, namely DEP from Oak Tree Systems, XDP by Australian Craig Sheehan, EDP by Paragon Computing (Curti his craftime column display program written by Dr. Roy Tamoshiro, the Snyder package has won my favor. It does not have the features of the EDP program by Curtis Provance and it does not have the flash and immensely impressive graphics of Craig Sheehan's XDP, but it does have ease of use over all of them. It is simply a very comfortable piece of software to program with, lacking the clutter of 'so many features you can't remember them all, or how to use them', yet with the kind of features that an XB programmer demands most.

My "playing" around resulted in a couple of really nice applications that coutd not have been created without the <sup>40</sup> column text screen and some of the other options that the Snyder package offers. If you are an XB programmer who would like to put some real "class" into your screen displays and who has an interest in unique features like the ability to scroll the screen in all four directions, read strings of existing text from the screen, convert upper to lower case, convert lower to upper case and dump the contents of any screen to your printer at the touch of a key, then this program is for you. Of course it has all the "expected" features such as windows etcetera too. The price for this Fairware application is a measley \$6.50. Ought to at least be a \$10 program, but I'm not the author, so I'll keep my mouth shut. Contact;

> BRAD SNYDER 148 Ave. <sup>A</sup> Palmerton, Pa. 18071

NEWS:

SPELL IT!

-Jim Reiss (and Asgard Software), the guy who brought us Typewriter 99 and who is working on a module version of a new terminal emulator program, has written a new spelling checker for the 99/4 (and Geneve) that is available in SS/SD, DS/DD and hard disk versions. I don't have a ton of information on the product but I do know that it will work with TI-Writer and ANY of the TI-Writer clones such as;

Art Green's RAG Writer, Paolo Bagnaresi's BA-Writer, Tony and Will McGovern's FunnelWeb, J. Peter Hoddie/Myarc's My-Word program for the Geneve, Jerome Prinkl/DataBiotics' WordWriter etc.

Since I haven't received my copy of it yet, I can't tell you much about its operation, speed, accuracy etcetera, but the claims are that it is "many times" faster than any existing 99/4A spell checker (all one of them, not counting the one that comes with WriterEase) and it also apparently works within the document rather than as a separate setup the way the Tom Kirk (DragonSlayer-American Software) spell checker does. My guess is that it will probably work with Press too, when it comes out. Chris Bobbitt would not have overlooked that need, I'm sure.

Prices that I have seen in print are \$19.95 for the DS/DD version and \$24.95 for the SS/SD version, both of which contain 30,000 word dictionaries, and \$34.95 for the hard disk version, which contains a whopping 200,000 word dictionary. Add \$2.50 for shipping and handling when you order. I knew I bought my hard disk for something. It SURE IS NICE to see someone supporting the HFDC and hard disk setups out there! If you are interested in obtaining a copy of Spell Itt, contact Asgard Software at the address listed below.

## ASGARD MOUSE:

-As if a new spelling checker weren't enough, Asgard has also introduced a new mouse for the 99/4A and Geneve. You will recall that Franz Wagenbach introduced us to the Mechatronics GmbH mouse through his T.A.P.E. firm back in 1986, which was the first 99/4A mouse that I am aware of. Unfortunately, it didn't seem to achieve the kind of acceptance I thought it would. I am not really sure if it is still available, but I did see Franz still offering it at the Fest-West in San Diego in February 1989. At any rate, Mike Maksimik, author of FDOS and in my opinion, the best newsletter article of 1989, has created a new mouse for the 99/4A that also comes with the necessary software to ue the device with TI-Artist, TI-Artisr Plus! and for interfacing with Extended Basic and assembly programs. The mouse sells for \$49.95 plus \$5.00 shipping and handling. You may order yours from;

> ASGARD SOFTWARE P.O. BOX 10306 ROCKVILLE, MD. 20849 703-255-3085

### TI TAX:

-Bill Chavanne has released the 1989 TI Tax (Multiplan Templates) income tax program through Jeff Guide's Disk Only Software this To the best of my knowledge, TI Tax is the only Federal Income Tax preparation software still available for the *9914A* or Geneve. James Sleeth of California used to offer a Multiplan package and even had a few State income tax modules to offer too, but he doesn't seem to be involved In it anymore. Julian Achim and Datax had an Extended Basic tax preparation program, but I believe the last one of those he produced for the 99/4A was the 1986 tax year release. Steve Karasek of St. Louis seems to be producing Federal Income tax preparation programs for every computer but the TI and Joe Nuvolini of RMJ Home Computer Sales in Colorado Springs dropped out of the income tax software business 4-5 years ago. So it looks as if TI Tax is your best shot.

According to a press release I read on TI Tax, all of the IRS forms that it replicates are IRS approved. The eight volume set is massive, but I don't think everyone needs all eight. I believe Is massive, but I don't chain create. upon your tax scenario. The most expensive module in the set is only \$20, with most being more like \$12.50. You must have Multiplan to use TI Tax. If you are interested, contact;

> DISK ONLY SOFTWARE P.O. Box 244 Lorton, Va. 22079 800-736-4951

REGENA ON AVANCED *BASIC:*

-Cheryl (Regena) Whitelaw, known far and wide for her expertis in TI Basic and Extended Basic not to mention Microsoft Basic and who knows what else), has begun tackling yet another computer language. Regena has now created a Diskazine type offering of Myarc.Advanced Basic techniques, tutorials, programs and the like that will be offered on a monthly subscription basis. You may order as many or as few months as you like. The cost is \$6.00 per issue. Topics to be included are;

Learning to program, Adapting other Basics to Advanced Basic, Programming techniques and Actual Advanced Basic programs.

If you are a Geneve owner and wish to take advantage of this ground level offer, now that Advanced Basic is a "whole" language, write to;

> REGENA 918 CEDAR KNOLLS WEST CEDAR CITY, UTAH 84720

-Asgard Software has compiled over 50 listings of GEnie uploads into a Page Pro <sup>99</sup> specific library, dubbed library 38. It is apparently open to all registered owners of Page Pro 99. To join Library 38 you must send a note via GEnie Mail to C.BOBBITT.

-Ron Wolcott's TIPS (TI Print Shop) is now in V1.5. The newest version has been trimmed down for additional speed and it also supports color printers like the NX1000 Rainbow. There are also some new font files available, that were released at the same time as V1.5, that provide fancy alphabet Images. Barry Traver has uploaded the new version and the newest fonts to GEnie and probably CompuServe for the TI-SIG subscribers. If you are not into telecommunications, check your club library. I would imagine that someone has downloaded the new stuff to make it available to you.

-Paul Dam has released V2.5 of MENU8O, which Is sort of the Geneve version of John Johnson's BOOT/HRD MENU program for the 99/4A. He says that; "...MENU80 Ver 2.5 (is) probably the last in a series of MENU8O's unless some radical changes come along. I have used some ideas that speed things up over ver 2.3, and have added some options. I will work on a MOUSEMENU8O in the c99 programming language, and possibly put another MENU screen on<br>MENU80. I would like to add John Johnson's XUTILS on the next MENU8O. I would like to add John Johnson's XUTILS on the next MENU80 is made possible with Barry Boone's GETKEY, GETSTR & EXEC programs. MENU8O Is Public Domain. Permission is granted to distribute MENU8O with any other of tware...". Another Paul Dam upload that I ran across was a HELP file for 9640 owners that Geneve users might be interested In. Here again, both files are available as downloads from GEnie.

-Gene Hitz has given Barry Traver permission to distribute a ton of Basic and Extended Basic games written for Arcade Action Software back in the days when Gene was commercially involved with the 99/4A. Barry, who is an assistant sysop of the TI RoundTable on GEnie, has put the programs up for grabs as SHAREWARE. They may or may not appear In a future Genial Traveler issue. Don't know one way of the other. If you would like to contact Gene about the programs write to;

> ARCADE ACTION SOFTWARE 4122 N. GLENWAY WAUWAUTOSA, WI. 53222

-Bruce Harrison called the other night (March 12th) to say that he was releasing an upgrade to the Harrison Word Processor. The new version apparently contains some bug fixes and also a few added features that existing users have requested. I don't have mine yet, but will report more on the upgrade when I get it. <sup>T</sup> ensure that you get a copy of the upgrade (assuming that you are a current owner), write to;

z.

HARRISON SOFTWARE 5705 40TH PLACE HYATTSVILLE, MD. 20781 301-277-3467

## STORE FRONTS:

-It seems that one of the vanishing "breeds" in computerdom is that a word?) everywhere is the retail computer store. Even in the IBM and MS-DOS clone world there seems to be fewer and fewer local vendors that have actual 'open to the public" type shops where a person can walk in, browse through the goodies and generally talk computers. Of course store fronts have been a rare thing in the 99/4A community for some time, but there are still a few out there. From the folks at Fest-West in Tucson I learned of The Orphanage in Littleton, Colorado, and from my own wanderings and contacts I came across Janie Lawrence's Bits and Chips and Barb Weiderhold's Queen Anne Computer Shoppe, both in the Seattle area. If you know of a store front operation in your community that still supports the 99/4A or Geneve, even as a side line venture, I would like to know about it. There are also a few vendors who operate out of their homes that are open to the public by appointment only or only on weekends etc. I would like to hear about those supporters too. I will make sure that the information is included in future Four-A/Talk articles for all 99/4A and Geneve owners to take advantage of. Please help! Here's a list of some that I am already aware of.

> THE ORPHANAGE BITS AND CHIPS LITTLETON, COLO.<br>303-973-6390 or 303-973-3290

QUEEN ANNE COMPUTERS NOVA COMPUTERWARE<br>6102 ROOSEVELT WAY NE 52 AIRPORT ROAD 6102 ROOSEVELT WAY NE 52 AIRPORT ROAD SEATTLE, WA. 98115<br>206-283-0953

719 2629 WEST NATIONAL<br>MILWAUKEE, WI. 53204  $414 - 672 - 4010$ 

214-821-9274 414-731-3478

SEATTLE, WA. 98020

CANADA T5G 0W7 403-452-0372

COMPETITION COMPUTER L.L. CONNOR ENTERPRISE<br>719 2629 WEST NATIONAL 1521 FERRY STREET LAFAYETTE, IND. 47904

JIM LESHER BRAATZ COMPUTER SERVICES<br>722 HUNTLEY 19 E. BYRD ST. 719 E. BYRD ST.<br>APPLETON, WI. 54911 DALLAS, TX. 75214 **APPLETON, WI. 5491** 

# TRIVIA:

è

-Ever wonder who that smiling guy is in the NOVA Computer ad that has been in MICROpendium for the past few years? If you don't know what I'm talking about, turn to the November 1989 issue of MlCROpendium, page 32, lower left corner. Well, I did wonder, and thanks to Steve Mehr, I found out. It's Leigh Dehany, son of Nova Computers owner Judy Dehany, who recently attended Fest-West in Tucson, and who's firm is featured in the STOREFRONTS article above. How's that for trivia?

Did you know that;

-An outfit named Leroy Enterprises in Dallas, Texas used to<br>market a complete 99/4A software package for Shaklee a complete 99/4A software package Distributors?

-Jim Peterson, of TigerCub Software, used to use a differe company address in his software advertisements, to identify the publication the customer read the ad in? <sup>A</sup> similar idea is often employed by other companies when they include a DEPT. in the

address of their company. It is to tell the owner which paid for ads are generating the most sales.

-Mike McCann, author of The Printer's Apprentice and other great commercial programs, also released a Fairware program called 99-Animator in 1987?

-Armadillo Bytes, a Dallas, Texas computer repair firm, offered a TI-99/8 with hexbus DS/DD drive for sale (used) for \$1000? A month or so later the price was down to \$800, but it apparently sold at that price or something close to it. Kind of gives you an idea of what one might cost if you wanted to own a 99/8.

# THIS MONTH IN TI HISTORY:

<1980>

Creative Computing magazine calls the new TI-99/4; "One of the most easy to use systems we've tested...price still beyond grasp of Middle America."

-The same source verifies that TI Basic for the 99/4 was written by Microsoft, to TI specs.

<1981>

Second issue of TIHOME TIdings contains letters from Stephen Shaw and Peter Brooks.

 $\mathbf{r}$ 

<1982>

Stephen Shaw, dba Stainless Software is granted licenses to sell FFF Software, Norton Software and PRP Computergraphic software in the United Kingdom.

-The Minneapolis / St. Paul 99ers are formed with Paul Weiblen as president.

<1983>

Microsoft Multiplan is released for the 99/4A.

-Plans to produce ZAXXON for the 99/4A are cancelled by DataSoft. The reason is that the program could not be ported to a GROMpack (module) and DataSoft did not think that there were enough owners with expansion systems to successfully market the program in a disk version.

-TI releases Disk Manager II module. It is offered as a \$9.95 upgrade to owners of Disk Manager I.

<1984>

San. Francisco based Triton Products Company is named by TI as the "fulfillment house" for remaining 99/4A hardware and software products.

-TI officially left the home computer market behind and ceased all production of the 99/4A on March 28, 1984.

-InfoCom reverses decision of Feb84 and decides to continue producing its adventure games for the 99/4A.

-Creative Computing writes an in-depth article on the demise of the 99/4A. The article is authored by David Ahl and is found on page 30.

-DIABLO game is released by Extended Software of Cedar Creek, Ohio.

-Speed Math program appears in Popular Computing page 209.

<1985>

Peter M.L. Lottrup book on Mini-Memory assembly language debuts from Compute! Books.

-Chicago TI-UG members Roger and Orlan Degris, Box 481 Lake Zurich, Il. 600047 release the 49-99 keyboard, a standard 99/4A keyboard with an added Fctn key.

<1986>

Thomson Software, a Michigan based supporter and vendor of 99/4A software closes down after owner Don Thomson accepts a new job that will reportedly conflict with his TI business.

-CorComp releases the X-10 Home Sentry System.

On March 19 Richard Mitchell purchases the rights to The Smart Programmer and merges his Super 99 Monthly publication under the new name. Mitchell announces the merger in the Mar86 issue of Super 99 Monthly, which appears in June '86.

-Millers Graphics announces a new card for the PE box that interfaces with IBM keyboards. It is never produced.

-Myarc demonstrates XB II at Fest-West in Los Angeles.

-John Keown releases the ill-fated menu program called Program Manager. It runs out of a cartridge and is designed for assembly programs. The module is to be marketed by Pilgrim's Pride.

-Texas Instruments closes all exchange centers. The final nail is driven in to the 99/4A coffin.

-Chicago Users Group becomes the first Users Group to advertise nationally for outside members.

-Home Computer Magazine does its last disappearing act when magazine subscribers and supporters receive notification by mail that HCM has gone out of business, and that the balance of their subscription is considered "filled" by the one issue of Home Computer Journal that is sent with the notice of HCM's demise,

<1987>

Access Engineering, a consortium made up of Jim Horn, Richard Roseen and Chris Bobbitt, announce ADOS, AMOS, AC-BASIC and AC-PASCAL for the Myarc 9640 computer.

-Triton Products Inc., the company chosen by TI in 1984 to handle the remaining stock of 99/4A hardware and software, announces a PC Clone to the TI Community complete with an MG designed bridge box so that you can use your 99/4A keyboard with the IBM clone.

-MlCROpendium receives beta version of Myarc 9640, which is now a computer on a card for the PE Box rather than a full-fledged computer as originally planned.

-Ryte Data 210 Mountain St., Haliburton Ontario, Canada announces its plans to build at IBM-AT like expansion box for the 99/4A and Geneve computers.

-Bible Trivia is released by Trinity Products.

<1988>

Myarc announces release of Hard Disk Controller Card.

-Al Beard, dba LGMA Products, releases 99Fortran, a version of the Fortran 77 language, ported over to the 99/4A.

<1989>

Paul Charlton releases a developers kit for the Geneve 9640.

-ADVANCED BASIC for the Geneve debuts.

-Al Beard, spokesman for LGMA products, announces 99FORTRAN for the Geneve.

-Asgard Software announces a contest to design a new 99/4A compatible computer to pick up where the Myarc Geneve left off. Owner Chris Bobbitt is critical of Myarc's mismanagement of the Geneve and their lack of customer support for the product.

MICROdex for TI-Base announced. Program is the first third-party application to be developed for TI-Base.

-Geometer's Apprentice debuts from the Mike McCann software house.

-Northcoast 99ers begins accepting non- attending members, following the lead of the Chicago TI-UG.

-TICOFF is held March 18 at the Roselle Park (NJ.) High School.

-MlCROpendium publishes the sources of several computerized indexes to their magazine.

27

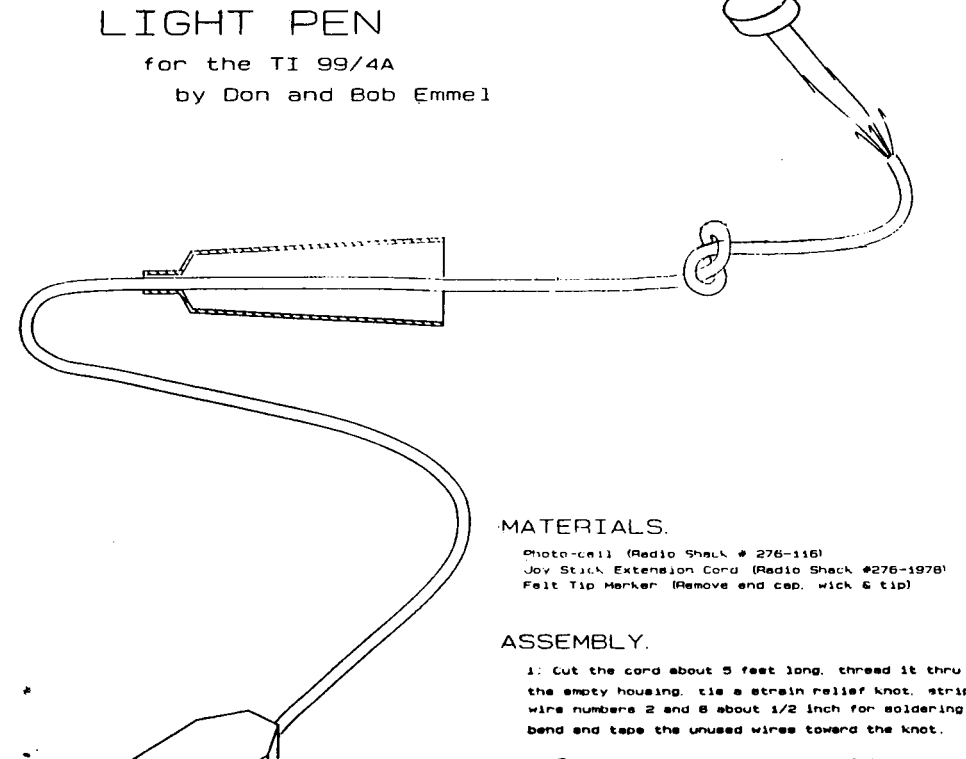

2. Solder the wires to the photo-cell leads and tape for insulation.

3. Pull the assembly into the falt tip housing **and secure** with glue.

# PROGRAM.

 $P$ ins 2 and 8 will give a  $-4$  on CALL JOYST 2.X.Y  $(Y \leftarrow -4)$ 

## CAUTION.

If you are uncomfortable with this project, take it it to an electronic technician for check out.

York Area Ninety-Niners Users Group

2

OOOOC 0000  $\overline{z}$ Ġ ė

10 REM \*\* LIGHT-PEN PROGRAM \*\* TI BASIC 20 REM \*\* Bob Emmel, 645 South Main St, Shrewsbury, PA 17361 30 REM \*\* York Area 99er 's US, Box 7160, York, PA 17404 40 REM ++ DIRECTION ON SCREEN 100 CALL. CLEAR 101 PRINT " 1 2 3 4 5":::::::::: 12 PRINT " PEN SELECTED BLOCK 4' LOS PRINT " MUST BE IN BASIC!" - -109 REM +÷ PUT BlOCKS ON SCREEN  $110$  CALL SCREEN(5) 120 CALL HCHAR(7,8,112,2) 122 CALL HCHAR(8,8,112,2) 130 CALL HCHAR(7, 12, 120, 2) 133 CALL. HCHAR(8, 12, 120, 2) 140 CALL HCHAR (7,16,128,2) 144 CALL HCHAR(8,16,128,2)<br>150 CALL HCHAR(7,20,136,2) 155 CALL HCHAR (8, 20, 136, 2) 160 CALL HCHAR(7, 24, 144, 2) 166 CALL HCHAR(8,24,144,2) 166 200 REM ÷+ LOOP TO CHECK FOR JOYSTICK SEEING LIGHT 220 FOR 1=11 TO **15** 225 REM ++ TURN ON (CHANGE TO WHITE) NEXT BLOCK 230 CALL COLOR(I, 16, 16) 235 REM +4 CHECK LIGHT-PEN, ON 2 240 CALL JOYST (2, X, Y)  $250$  IF  $Y=-4$  THEN  $500$  $260$  N=N+1 270 IF NK6 THEN 240 275 CALL COLOR(1,2,2) 276 REM ++ TURN OFF (MAKE BLACK) LAST WHITE BLOCK 277 N=0<br>280 NEXT I 300 GOTO 200  $\left| \cdot \right|$ 495 REM ++ PRINT WHICH BLOCK WAS PICKED **500 CALL SOUND (1000, 222, 0)** 510 CALL HCHAR (19,26, (1+38)) 520 CALL SOUND(50,333,0) 530 CALL COLOR $(1, 2, 2)$ 553 GOTO 200 The light-pen may be ensitive to ambient light near your computer. A write-protect tab with a hole punched in it will mask this unwanted

light - **An even better solution is to send prepaid mailer and disk to** Bob **Emmel for Share-Ware programs, one shich**

**is a contrast adjusting program.**

**York Area 99er 's Users Group,** Box **7160, York,** PA **17363**

Chicago TI User's Group First Class Mail P.O. Box 578341 Chicago, Ii. 60657

-----------

Address Correction Requested

Editor's Notes...

Let me start this off by giving Tony Zlotorzynski a very special T\*H\*A\*N\*K Y\*O\*U. About 50% of this month's article would not be here if Tony hadn't downloaded them and brought them to my house. I really hope the mix-up gets resolved. Deadtines aren't worth a hooey if I can't get the files. Tony, you dent through a lot of hassles to get me the files. I really appreciate it. You are to be commended for your sacrifices. You made a couple of long distance calls to download 2 disks of<br>files. Then you drove 25 or 30 miles to deliver them. THANKS again, Tony. You are a true friend to the TI community.

Well, we've made it through Easter. Mother's Day is next. Then on to Father's Day and summer. Two more meetings and we're on to summer break and the picnic. Hmmmm, only <sup>2</sup> more meetings left before summer break. Maybe it's time to place your bets. The last official meeting I attended was last June. I'm probably the only group worker that hasn't made a meeting in almost a year. What's your bet? Will I make one, both or none of the remaining meetings? I know the answer to May, but not June.

Last month I promised to start checking grammar to improve the quality of our newsletter. Because the files were received 4 days late, Im that far behind. So, I didn't have time to do the grammar thing. Perhaps next month. BTW, (By the way) I want to thank the authors that switched their page formats to 63 characters per line. It really helped me out. Especially since I'm running late. I hope the rest will do so soon. I know I can do it through the formatter. But that doesn't help me lay the pages out. I need to know how many lines I get from 63cpl. Then I'll know where to put the page breaks.

Please read or glance through all the articles this month. There is some good information in everyone of them. Check out the<br>new membership rules and other info provided within. -bd new membership rules and other info provided within.